# **Checkpoint Files**

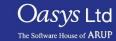

## What is a Checkpoint File?

- A checkpoint file is a file which is automatically written by PRIMER during each session.
- A checkpoint keeps a record of all the buttons pressed and where on the screen the user has pressed.
- A checkpoint file can be replayed, to create the exact same actions using the same model as when the file was produced.
- This is very useful in the event of PRIMER crashing, or being terminated abnormally by the computer as it can recover any unsaved work.
- This is also a useful function if the last action was a mistake as the user can change the number of actions to replay so that the user can go back to the point in the file before the error was made.
- Checkpoint files cannot be edited or modified in anyway.

### How to start a checkpoint file.

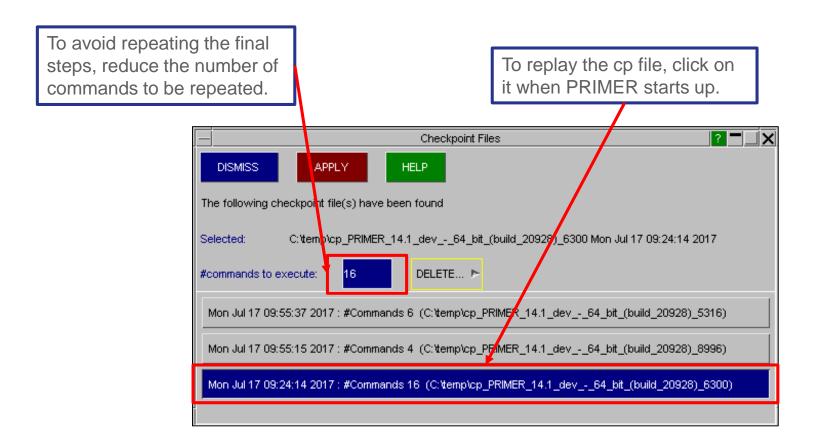

#### **Contact Information**

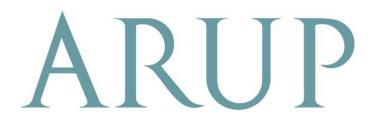

www.arup.com/dyna

#### For more information please contact the following:

| UK:                   | China:                 | India:                      |
|-----------------------|------------------------|-----------------------------|
| The Arup Campus       | Arup                   | Arup                        |
| Blythe Valley Park    | 39F/41F                | Ananth Info Park            |
| Solihull              | Huaihai Plaza          | HiTec City                  |
| B90 8AE               | 1045 Huaihai Road (M)  | Madhapur Phase-II           |
| United Kingdom        | Xuhui District         | Hyderabad 500081, Telangana |
|                       | Shanghai 200031        | India                       |
|                       | China                  |                             |
|                       |                        |                             |
| T +44 121 213 3399    | T +86 21 3118 8875     | T +91 40 44369797 / 98      |
| dyna.support@arup.com | china.support@arup.com | india.support@arup.com      |

or contact your local Oasys Ltd LS-DYNA Environment distributor

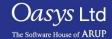